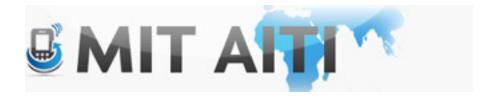

#### Welcome, स्वागताह

AITI IIT Bombay Class 2013 Lecture 2

## Make a Nexus S AVD (this should load faster)

| ● ○ ○ C   | Create new Android Virtual Device (AVD) |    |  |  |  |  |  |  |
|-----------|-----------------------------------------|----|--|--|--|--|--|--|
| AVD Name: | NexusSIndia                             |    |  |  |  |  |  |  |
| Device:   | Nexus S (4.0", 480 × 800: hdpi)         | \$ |  |  |  |  |  |  |
| Target:   | Android 4.2.2 - API Level 17            | \$ |  |  |  |  |  |  |
| CPU/ABI:  | ARM (armeabi-v7a)                       | \$ |  |  |  |  |  |  |
| Keyboard: | 🗹 Hardware keyboard present             |    |  |  |  |  |  |  |

## Start your AVD (These take a while, \*sigh\*)

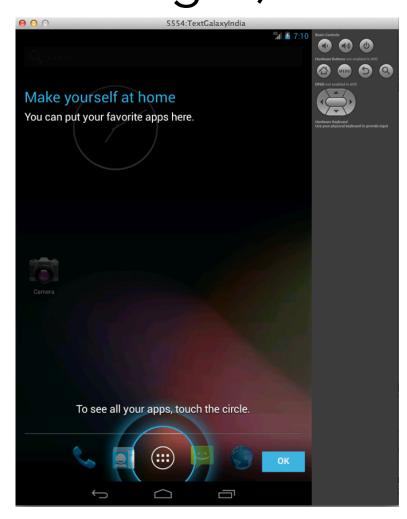

#### Internet Access

• Please see the printouts for each OS

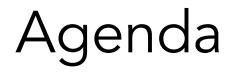

- Activities
- Buttons
- Events
- Sharing data between activities

### GUI's Galore!!

 Activities, buttons and events help create a <u>richer</u>, <u>more intuitive</u>, <u>less error-prone</u> experience for the user. (and a faster experience if you do it right)

| iet up my profile |      | V towi                       | 52 A 11 |
|-------------------|------|------------------------------|---------|
| est               |      |                              |         |
|                   |      | Phone-only, unsynced contact |         |
|                   | -    | Name                         | · O.    |
|                   | Test | Add organization             |         |
|                   |      | PHONE                        |         |
|                   |      | Phone                        | MOBILE  |
|                   |      | EMAIL                        |         |
|                   |      | Email                        | HOME    |
|                   |      | ADDRESS                      |         |
|                   |      | Address                      | HOME    |
|                   |      | Add another field            |         |
|                   |      | The encountry and            |         |
|                   |      |                              |         |
|                   |      |                              |         |
|                   |      |                              |         |
|                   |      |                              |         |

| 7 | 8 | 9 |  |  |  |  |  |
|---|---|---|--|--|--|--|--|
| 4 | 5 | 6 |  |  |  |  |  |
| 1 | 2 | 3 |  |  |  |  |  |
| ( | 0 |   |  |  |  |  |  |

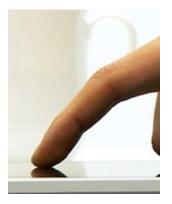

Activities

**Buttons** 

**Events** 

#### Activities

- Activities are different screens that represent "activities" for the user to complete
- Activities can contain buttons, strings, etc
- Graphical Layout data: activity\_name.xml
- Behavior Programing: activity\_name.java (source folder)
- Must be listed on the Android Manifest to show up in your app!!

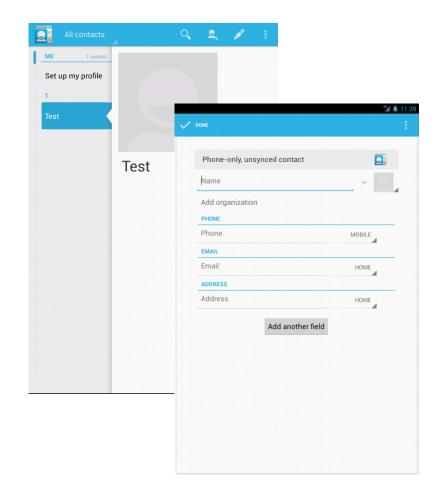

#### Buttons

- Buttons are used by the user to perform a specific action
- Buttons respond to events, have event listeners

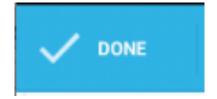

| 7 | 8 | 9 |
|---|---|---|
| 4 | 5 | 6 |
| 1 | 2 | 3 |
| ( |   |   |

#### Events

- Events occur when the user interacts with the phone and its sensors in the physical world
- The operating systems translates this into "events" that you can use to create behavior
- Buttons and activities have events, and event listeners with associated functions that determine your app's response / behavior.

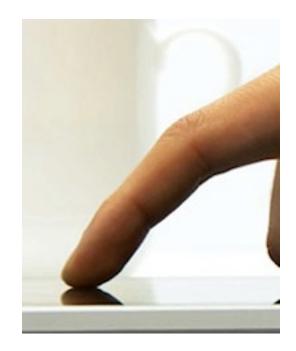

### The Old Days: Type Interfaces

- What are you supposed to do next???
- Need to know the commands ahead of time
- Doesn't work with typos.
- Requires lots of effort on the part of the user!

<headache>

Displays a list of files and subdirectories in a directory. DIR [drive:][path][filename] [/P] [/W] [/A[[:]attribs]<u>] [/O[[:]sortord]]</u> [/S] [/B] [/L] [/C[H]] [drive:][path][filename] Specifies drive, directory, and/or files to list. Pauses after each screenful of information. ∕P ∕W Uses wide list format. ZA -Displays files with specified attributes. attribs D Directories R Read-only files H Hidden files S System files A Files ready to archive - Prefix meaning "not" /0 List by files in sorted order. S By size (smallest first) sortord N By name (alphabetic) E By extension (alphabetic) D By date & time (earliest first) G Group directories first - Prefix to reverse order C By compression ratio (smallest first) ∕S Displays files in specified directory and all subdirectories. ∕B Uses bare format (no heading information or summary). ∠L Uses lowercase. Displays file compression ratio; /CH uses host allocation unit size. ∕C[H] Switches may be preset in the DIRCMD environment variable. Override preset switches by prefixing any switch with - (hyphen)<u>--for example, /-W.</u>

### GUI's Galore!!

- Pick up and go!!
- No manual required!!, Don't make your users memorize anything
- Keep it simple -> Keep your users happy -> keep making \$\$!!

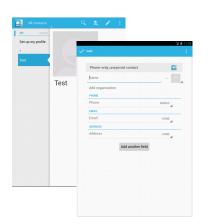

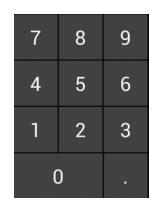

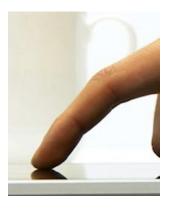

Activities

Buttons

**Events** 

#### Fun with Calendar

 Open the calendar app on your AVD

| 0       |    | )   |      |       |    |     |    | 5554:Te    | extGalaxyIndi | a      |         |
|---------|----|-----|------|-------|----|-----|----|------------|---------------|--------|---------|
|         |    |     |      |       |    |     |    |            |               | 3G     | 📓 11:11 |
| 55      | 2  | W   | /eek |       |    |     |    |            | 18 TODAY      | `■_+   | :       |
| Ju      | un | e 2 | 013  | }     |    |     |    |            |               |        |         |
|         | S  | SUN | 16   | MON   | 17 | TUE | 18 | WED 19     | тни 20        | FRI 21 | SAT 22  |
| 5<br>PM |    |     |      |       |    |     |    |            |               |        |         |
| 6       |    |     |      |       |    |     |    |            |               |        |         |
| 7       |    |     |      |       |    |     |    |            |               |        |         |
| 8       |    |     |      |       |    |     |    |            |               |        |         |
| 9       |    |     |      |       |    |     |    |            |               |        |         |
| 10      |    |     |      |       |    |     |    |            |               |        |         |
| 11      |    |     |      |       | -  |     |    |            |               |        |         |
|         |    |     |      |       |    |     |    |            |               |        |         |
|         |    |     | Ju   | ne 20 | 13 |     |    |            |               |        |         |
| S       |    | М   | т    | W     | т  | F   | S  |            |               |        |         |
| 26      | 5  | 27  | 28   | 29    | 30 | 31  | 1  |            |               |        |         |
| 2       |    | 3   | 4    | 5     | 6  | 7   | 8  |            |               |        |         |
| 9       |    | 10  | 11   | 12    | 13 | 14  | 15 |            |               |        |         |
| 16      | 5  | 17  | 18   | 19    | 20 | 21  | 22 |            |               |        |         |
| 23      | 3  | 24  | 25   | 26    | 27 | 28  | 29 |            |               |        |         |
| 30      | )  | 1   | 2    | 3     | 4  | 5   | 6  |            |               |        |         |
|         |    |     |      | ÷     | Π  |     |    | $\bigcirc$ | Ū             |        |         |

### Fun with Calendar

 Hover over one of the days and click the when you see the plus button to add an event

 Or, click the + button next to "Today"

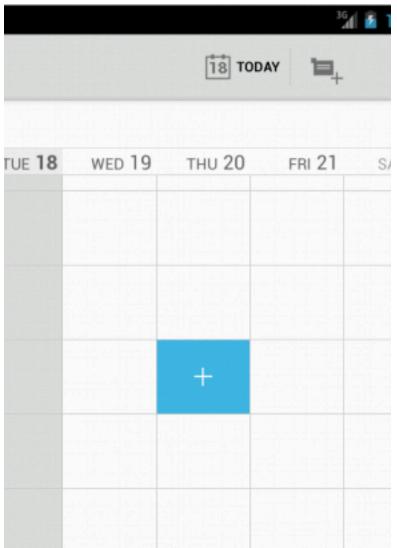

### Adding a new event

We get a new screen to add a new event

 Uh oh, we don't have an account, click the back button

| New event |                   |   | imes cancel |   |
|-----------|-------------------|---|-------------|---|
| Calendar  |                   |   |             | 4 |
| What      | Event name        |   |             |   |
| Where     | Location          |   |             |   |
| From      | Thu, Jun 20, 2013 |   | 6:00PM      |   |
| То        | Thu, Jun 20, 2013 | 4 | 7:00PM      | 4 |

| 00                                              | 5554:Te   | xtGalaxyInd | ia<br>🌠 🗿 11:11 |        |        |        | 3G     | 1 🚳 1 |           |                                                                                                    | <sup>3</sup> 👔 11:20                                                                                                    | 00                           | 5554          | :TextGalaxyIndia |
|-------------------------------------------------|-----------|-------------|-----------------|--------|--------|--------|--------|-------|-----------|----------------------------------------------------------------------------------------------------|----------------------------------------------------------------------------------------------------|------------------------------|---------------|------------------|
| Week                                            |           | 18 TODA     |                 |        |        | 18 TO  |        |       | New event |                                                                                                    |                                                                                                    | Week                         |               | TODAY            |
| June 2013                                       |           |             |                 |        |        | 18 10  | DAY 1  |       | Calendar  |                                                                                                    |                                                                                                    | June 2013                    |               |                  |
| SUN 16 MON 17 TUE                               | 18 WED 19 | тни 20      | FRI 21 SAT 22   |        |        |        |        |       | Calendar  |                                                                                                    | 4                                                                                                    | SUN 16 MON 17                | TUE 18 WED 19 | THU 20 FRI       |
| 5<br>PM                                         |           |             |                 |        |        |        |        |       | What      | Event name                                                                                                    |                                                                                                    | 5<br>PM                      |               |                  |
| 6                                               |           |             |                 |        |        |        |        |       | Where     |                                                                                                    |                                                                                                    | 6                            |               |                  |
| 7                                               |           |             |                 | TUE 18 | WED 19 | тни 20 | FRI 21 | SI    | From      | Thu, Jun 20, 2013                                                                                                    | 6:00PM                                                                                                    | 7                            |               |                  |
|                                                 |           |             |                 |        |        |        |        |       | То        | Thu, Jun 20, 2013                                                                                                    | 7:00PM                                                                                                    |                              |               |                  |
| 8                                               |           |             |                 |        |        |        |        |       | A No      | calendars                                                                                                    |                                                                                                    | 8                            |               |                  |
| 9                                               | _         |             |                 |        |        |        |        |       | Touch Ad  | u can add an event, you m<br>account to your device an<br>Id Account to add an acco<br>wait for it to finish syncing<br>nd make sure at least one<br>Cancel | nust add at least one<br>d make a calendar visible.<br>unt (if you just added an<br>j and try again). Or touch<br>calendar is visible.<br>Add account | 9                            | _             |                  |
| June 2013                                       |           |             |                 |        |        | +      |        |       | Reminder  | s 10 minutes                                                                                                    | Notification                                                                                                    | June 2013                    |               |                  |
| 26 27 28 29 30 31                               |           |             |                 |        |        |        |        |       | Show me   | as Busy                                                                                                    | A                                                                                                    | 26 27 28 29 30               |               |                  |
| 2 3 4 5 6 7<br>9 10 11 12 13 14                 |           |             |                 |        |        |        |        |       | Privacy   | Default                                                                                                    | A                                                                                                    | 2 3 4 5 6<br>9 10 11 12 13   |               |                  |
| 16 17 <b>18</b> 19 20 21                        | 22        |             |                 |        |        |        |        |       |           |                                                                                                    |                                                                                                    | 16 17 <b>18</b> 19 20        | 21 22         |                  |
| <b>23 24 25 26 27 28</b><br><b>30</b> 1 2 3 4 5 |           |             |                 |        |        |        |        |       |           |                                                                                                    |                                                                                                    | 23 24 25 26 23<br>30 1 2 3 4 |               |                  |
|                                                 |           |             |                 |        |        |        |        |       |           |                                                                                                    |                                                                                                    |                              |               |                  |
| Ú<br>Ú                                          |           | Π           |                 |        |        |        |        |       |           |                                                                                                    |                                                                                                    | Ú<br>Ú                       |               | Ū                |
|                                                 |           |             |                 |        |        |        |        |       |           |                                                                                                    | _                                                                                                    |                              |               |                  |

How many, Activities, Buttons, Events, were used?

|       |    | 1    |      | C     | <i>.</i> L | 1 \ | / 1 | сy         | I          |        |       |
|-------|----|------|------|-------|------------|-----|-----|------------|------------|--------|-------|
| 0     | 0  | 0    |      |       |            | -   |     | 5554:Te    | xtGalaxyIn |        | 1 11: |
| 10.00 | Q. | V    | Veek |       |            |     |     |            | 18 TO      |        | :     |
| ,     | Ju | ne 2 | 013  | 3     |            |     |     |            |            |        |       |
|       |    | SUN  | 16   | MON   | 17         | TUE | 18  | WED 19     | тни 20     | FRI 21 | SAT   |
| PN    | 5  |      |      |       |            |     |     |            |            |        |       |
| 6     | 5  |      |      |       |            |     |     |            |            |        |       |
| 1     | 7  |      |      |       |            |     |     |            |            |        |       |
| 8     | В  |      |      |       |            |     |     |            |            |        |       |
| 0     | 9  |      |      |       |            |     |     |            |            |        |       |
| 10    | D  |      |      |       |            |     |     |            |            |        |       |
| 11    | 1  |      |      |       | -          |     | _   |            |            |        |       |
| ſ     |    |      |      | ne 20 |            |     |     |            |            |        |       |
|       | s  | м    | T    |       | т          | F   | s   |            |            |        |       |
|       | 26 | 27   | 28   | 29    | 30         | 31  | 1   |            |            |        |       |
|       | 2  | 3    | 4    | 5     | 6          | 7   | 8   |            |            |        |       |
| L     | 9  | 10   | 11   | 12    | 13         | 14  | 15  |            |            |        |       |
|       | 16 | 17   | 18   | 19    | 20         | 21  | 22  |            |            |        |       |
|       | 23 | 24   | 25   | 26    | 27         | 28  | 29  |            |            |        |       |
|       | 30 | 1    | 2    | 3     | 4          | 5   | 6   |            |            |        |       |
|       |    |      |      | ÷     |            |     |     | $\bigcirc$ |            |        |       |
|       |    |      |      |       |            |     |     |            |            |        |       |

Activity 1

|              |        |        |        | âd 🙆 1 |
|--------------|--------|--------|--------|--------|
|              |        | 18 TOD | ау 🗎   |        |
|              |        |        |        |        |
| UE <b>18</b> | WED 19 | тни 20 | FRI 21 | S/     |
|              |        |        |        |        |
|              |        |        |        |        |
|              |        |        |        |        |
|              |        |        |        |        |
|              |        |        |        |        |
|              |        | +      |        |        |
|              |        |        |        |        |
|              |        |        |        |        |
|              |        |        |        |        |
|              |        |        |        |        |

Activity 2

| New event                                                                       |                                                                                                    |                                                                                              |                                                                  | 2 11:20 |
|---------------------------------------------------------------------------------|----------------------------------------------------------------------------------------------------|----------------------------------------------------------------------------------------------|------------------------------------------------------------------|---------|
|                                                                                 |                                                                                                    |                                                                                              |                                                                  | 4       |
|                                                                                 | Event name                                                                                                    |                                                                                              |                                                                  |         |
|                                                                                 |                                                                                                    |                                                                                              |                                                                  |         |
|                                                                                 | Thu, Jun 20, 201                                                                                                    | 13                                                                                           | 6:00PM                                                           |         |
|                                                                                 | Thu, Jun 20, 201                                                                                                    |                                                                                              | 7:00PM                                                           |         |
|                                                                                 | alendars                                                                                                    |                                                                                              |                                                                  |         |
| Calendar ad<br>Touch Add<br>account, wa                                         | can add an event, y<br>ccount to your devi<br>Account to add an<br>ait for it to finish sy                                  | ce and make a cal<br>account (if you ju<br>ncing and try agai                                | lendar visib<br>st added ar<br>in). Or touc                      | n       |
| Calendar ao<br>Touch Add<br>account, wa<br>Cancel and                           | ccount to your devi<br>Account to add an<br>ait for it to finish sy<br>make sure at least<br>Cancel                         | ce and make a cal<br>account (if you ju<br>ncing and try agai<br>one calendar is v<br>Add ac | lendar visib<br>st added ar<br>in). Or touc<br>isible.<br>ccount | n       |
| Calendar ac<br>Touch Add<br>account, w<br>Cancel and                            | account to your devi<br>Account to add an<br>ait for it to finish sy<br>make sure at least<br>Cancel<br>10 minutes          | ce and make a cal<br>account (if you ju<br>ncing and try agai<br>one calendar is v           | lendar visib<br>st added ar<br>in). Or touc<br>isible.<br>ccount | n       |
| Calendar ac<br>Touch Add<br>account, w<br>Cancel and<br>Reminders<br>Show me as | ccount to your devi<br>Account to add an<br>ait for it to finish sy<br>make sure at least<br>Cancel<br>10 minutes<br>5 Busy | ce and make a cal<br>account (if you ju<br>ncing and try agai<br>one calendar is v<br>Add ac | lendar visib<br>st added ar<br>in). Or touc<br>isible.<br>ccount | n       |
| Calendar ac<br>Touch Add<br>account, w<br>Cancel and                            | account to your devi<br>Account to add an<br>ait for it to finish sy<br>make sure at least<br>Cancel<br>10 minutes          | ce and make a cal<br>account (if you ju<br>ncing and try agai<br>one calendar is v<br>Add ac | lendar visib<br>st added ar<br>in). Or touc<br>isible.<br>ccount | n       |
| Calendar ac<br>Touch Add<br>account, w<br>Cancel and<br>Reminders<br>Show me as | ccount to your devi<br>Account to add an<br>ait for it to finish sy<br>make sure at least<br>Cancel<br>10 minutes<br>5 Busy | ce and make a cal<br>account (if you ju<br>ncing and try agai<br>one calendar is v<br>Add ac | lendar visib<br>st added ar<br>in). Or touc<br>isible.<br>ccount | n<br>h  |
| Calendar ac<br>Touch Add<br>account, w<br>Cancel and<br>Reminders<br>Show me as | ccount to your devi<br>Account to add an<br>ait for it to finish sy<br>make sure at least<br>Cancel<br>10 minutes<br>5 Busy | ce and make a cal<br>account (if you ju<br>ncing and try agai<br>one calendar is v<br>Add ac | lendar visib<br>st added ar<br>in). Or touc<br>isible.<br>ccount | n<br>h  |
| Calendar ac<br>Touch Add<br>account, w<br>Cancel and<br>Reminders<br>Show me as | ccount to your devi<br>Account to add an<br>ait for it to finish sy<br>make sure at least<br>Cancel<br>10 minutes<br>5 Busy | ce and make a cal<br>account (if you ju<br>ncing and try agai<br>one calendar is v<br>Add ac | lendar visib<br>st added ar<br>in). Or touc<br>isible.<br>ccount | n<br>h  |

| NUME         NUME         NUME <th< th=""><th>(</th><th>0</th><th>0</th><th></th><th></th><th></th><th></th><th></th><th>5554:Te</th><th>xtGalaxyIndia</th><th></th><th>2 11.11</th></th<> | ( | 0   | 0    |      |       |     |     |    | 5554:Te | xtGalaxyIndia |        | 2 11.11 |
|----------------------------------------------------------------------------------------------------|---|-----|------|------|-------|-----|-----|----|---------|---------------|--------|---------|
| SUN 16         MON 17         TUE 18         WED 19         THU 20         FHI 21         SAT 22           56                                                                                                    |   | -2- | v    | Veek | 4     |     |     |    |         | TODAY         |        |         |
| 10<br>10<br>10<br>10<br>10<br>10<br>10<br>10<br>10<br>10                                                                                                    |   | Jur | ne 2 | 013  | 3     |     |     |    |         |               |        |         |
| 6     7     8     7     8     8     7     8       9     10     11     12     1     1     1       10     1     1     1     1     1       11     1     1     1     1     1       12     2     2     20     30     1       13     1     1     12     13     14       14     17     18     19     20     21       20     2     2     2     20     20                                                                                                    |   |     | SUN  | 16   | MON   | 17  | TUE | 18 | WED 19  | тни 20        | FRI 21 | SAT 22  |
| 7     8     8     8     8     8     8     8     8     8     8     8     8     8     8     8     8     8     8     8     8     8     8     8     8     8     8     8     8     8     8     8     8     8     8     8     8     8     8     8     8     8     8     8     8     8     8     8     8     8     8     8     8     8     8     8     8     8     8     8     8     8     8     8     8     8     8     8     8     8     8     8     8     8     8     8     8     8     8     8     8     8     8     8     8     8     8     8     8     8     8     8     8     8     8     8     8     8     8     8     8     8     8     8     8     8     8     8     8     8     8     8     8     8     8     8     8     8     8     8     8     8     8     8     8     8     8     8     8     8     8     8     8     8     8     8 <td>P</td> <td>5</td> <td></td> <td></td> <td></td> <td></td> <td></td> <td></td> <td></td> <td></td> <td></td> <td></td>                                                                                                    | P | 5   |      |      |       |     |     |    |         |               |        |         |
| 8         June 2013         F         S           10         June 2013         F         S           2         3         4         5         6         7           2         3         4         5         6         7         8           9         10         11         12         13         14         15           16         17         18         19         20         21         22           2         24         25         26         27         28         29                                                                                                    |   | 6   |      |      |       |     |     |    |         |               |        |         |
| 9         10         1         1         1         1         1         1         1         1         1         1         1         1         1         1         1         1         1         1         1         1         1         1         1         1         1         1         1         1         1         1         1         1         1         1         1         1         1         1         1         1         1         1         1         1         1         1         1         1         1         1         1         1         1         1         1         1         1         1         1         1         1         1         1         1         1         1         1         1         1         1         1         1         1         1         1         1         1         1         1         1         1         1         1         1         1         1         1         1         1         1         1         1         1         1         1         1         1         1         1         1         1 <th1< th="">         1         1         1</th1<>                                                                                                    |   | 7   |      |      |       |     |     |    |         |               |        |         |
| 10<br>11<br>12<br>13<br>14<br>15<br>16<br>17<br>18<br>19<br>10<br>10<br>10<br>10<br>10<br>10<br>10<br>10<br>10<br>10                                                                                                    |   | 8   |      |      |       |     |     |    |         |               |        |         |
| June 2013         s         m         r         p         s           5         M         T         W         T         P         s           26         27         28         29         30         31         1           2         3         4         5         6         7         8           9         10         11         12         13         14         15           16         17         18         19         20         21         22           23         24         25         26         27         28         29                                                                                                    |   | 9   |      |      |       |     |     |    |         |               |        |         |
| Jume 2013           26         27         28         29         30         31         1           2         3         4         5         6         7         8           9         10         11         12         13         14         15           16         17         18         19         20         21         22           23         24         25         26         27         28         29                                                                                                    | 1 | 0   |      |      |       |     |     |    |         |               |        |         |
| 5         M         T         W         T         F         5           26         27         28         29         30         31         1           2         3         4         5         6         7         8           9         10         11         12         13         14         15           16         17         18         19         20         21         22           23         24         25         26         27         28         29                                                                                                    | 1 | 1   |      |      |       | -   |     | -  |         |               |        |         |
| 5         M         T         W         T         F         5           26         27         28         29         30         31         1           2         3         4         5         6         7         8           9         10         11         12         13         14         15           16         17         18         19         20         21         22           23         24         25         26         27         28         29                                                                                                    |   |     |      | Ju   | ne 20 | 113 |     |    |         |               |        |         |
| 2         3         4         5         6         7         8           9         10         11         12         13         14         15           16         17         18         19         20         21         22           23         24         25         26         27         28         29                                                                                                    |   | s   | м    |      |       |     | F   | S  |         |               |        |         |
| 9 10 11 12 13 14 15<br>16 17 <b>18</b> 19 20 21 22<br>23 24 25 26 27 28 29                                                                                                    |   | 26  | 27   | 28   | 29    | 30  | 31  | 1  |         |               |        |         |
| 16         17 <b>18</b> 19         20         21         22           23         24         25         26         27         28         29                                                                                                    |   | 2   |      |      | 5     | 6   | 7   | 8  |         |               |        |         |
| 23 24 25 26 27 28 29                                                                                                    |   | 9   | 10   |      | 12    | 13  | 14  | 15 |         |               |        |         |
|                                                                                                    |   | 16  | 17   | 18   | 19    | 20  | 21  | 22 |         |               |        |         |
| 30 1 2 3 4 5 6                                                                                                    |   | 23  | 24   | 25   | 26    | 27  | 28  | 29 |         |               |        |         |
|                                                                                                    |   | 30  | 1    | 2    | 3     | 4   | 5   | 6  |         |               |        |         |

2 Activities

| Activity 1                                                                                                    |       |               |             | Activity 2                                                                                                    |                                                                                                    |                                                                                                    |                                                                                                    |
|----------------------------------------------------------------------------------------------------|-------|---------------|-------------|----------------------------------------------------------------------------------------------------|----------------------------------------------------------------------------------------------------|----------------------------------------------------------------------------------------------------|----------------------------------------------------------------------------------------------------|
| ОООО 5554:ТехtGalaxyIndia                                                                                                    |       | 18 TO         |             | New event<br>Dalendar<br>What Event name                                                                                                    | × cmct vone Back                                                                                                    | Week                                                                                                    | xtGalaxyIndia<br>2 ( 6 11:11<br>18) торах 10, 1<br>10) торах 10, 1<br>10) торах 1 |
| 6         1         1         1         1         1         1         1         1         1         1         1         1         1         1         1         1         1         1         1         1         1         1         1         1         1         1         1         1         1         1         1         1         1         1         1         1         1         1         1         1         1         1         1         1         1         1         1         1         1         1         1         1         1         1         1         1         1         1         1         1         1         1         1         1         1         1         1         1         1         1         1         1         1         1         1         1         1         1         1         1         1         1         1         1         1         1         1         1         1         1         1         1         1         1         1         1         1         1         1         1         1         1         1         1         1         1 | Event | wed 19 тни 20 | FRI 21 Even | To Thu, Jun 20, 2013 To Thu, Jun 20, 2013 To Thu, Jun 20, 2013 To No calendars Before you can add an event, you must. Calendar account to your device and ma Touch Add Account to add an account ( account, wait for it to finish syncing and Cancel and make sure at least one calen Cancel | ke a calendar visible.<br>I try again). Or touch<br>idar is visible.<br>Add account<br>Notification<br>10<br>11<br>11<br>10<br>11<br>10<br>11<br>10<br>11<br>10<br>11<br>10<br>11<br>10<br>11<br>10<br>11<br>10<br>11<br>10<br>11<br>11 | June         June         June <th< th=""><th></th></th<> |                                                                                                    |
|                                                                                                    |       |               |             | ý á                                                                                                    |                                                                                                    |                                                                                                    |                                                                                                    |

• 3 Events

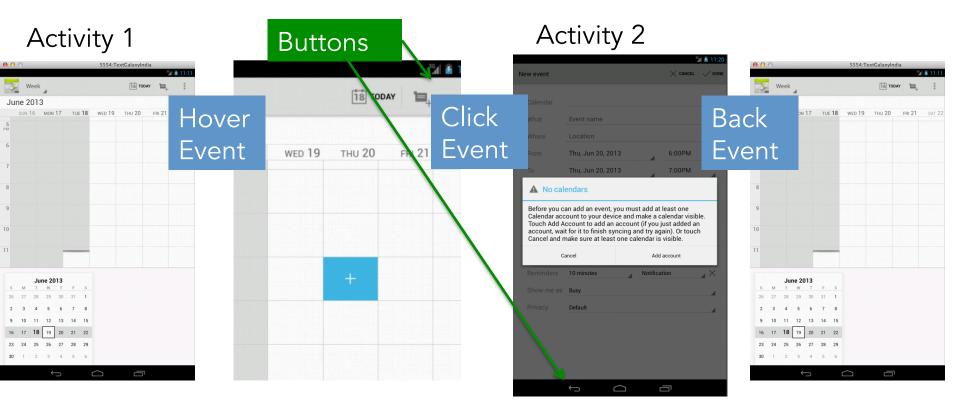

• 2 Buttons

### Complete the Android Tutorials

Building a Simple user interface

 <u>http://developer.android.com/training/</u> <u>basics/firstapp/building-ui.html</u>

Starting another activity

 <u>http://developer.android.com/training/</u> <u>basics/firstapp/starting-activity.html</u>